## How To Uninstall Flash Cs3 Full Version Macromedia >>>CLICK HERE<<<

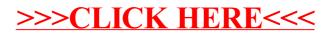